# **Big data: architectures and** data analytics

# How to submit a Spark application

2

3

## **Spark-submit**

- **Spark programs are executed (submitted) by** using the spark-submit command
	- **In It is a command line program**
	- It is characterized by a set of parameters
		- E.g., the name of the jar file containing all the classes of the Spark application we want to execute
		- **The name of the Driver class**
		- **The parameters of the Spark application**
		- etc.

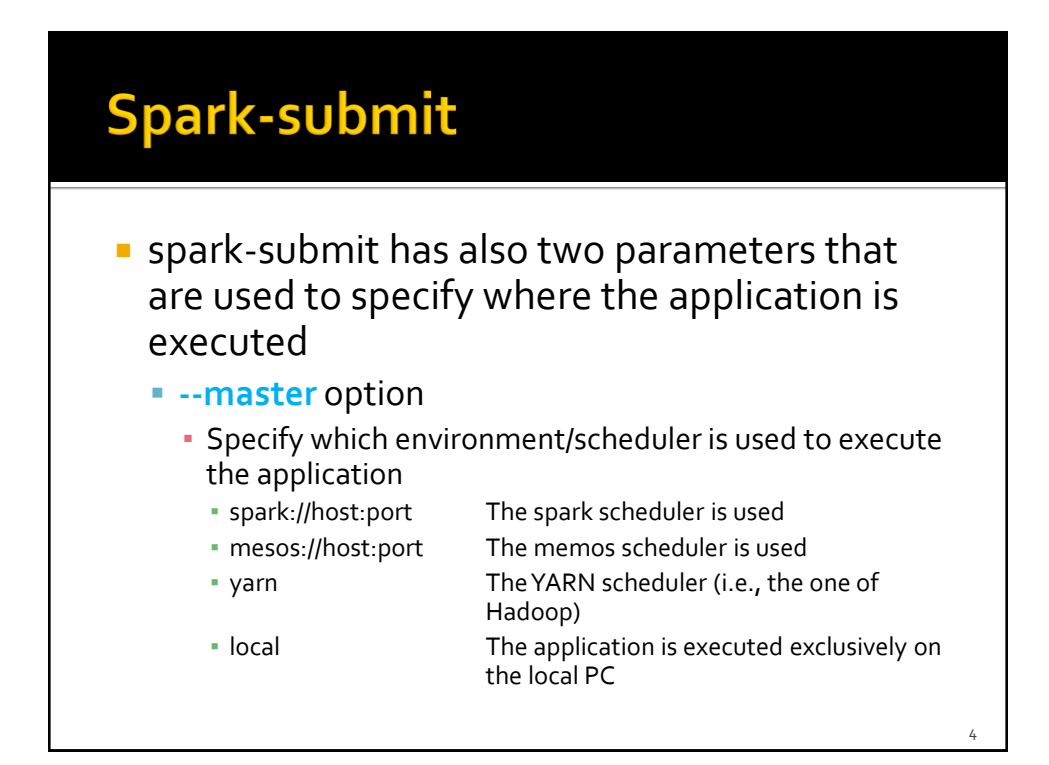

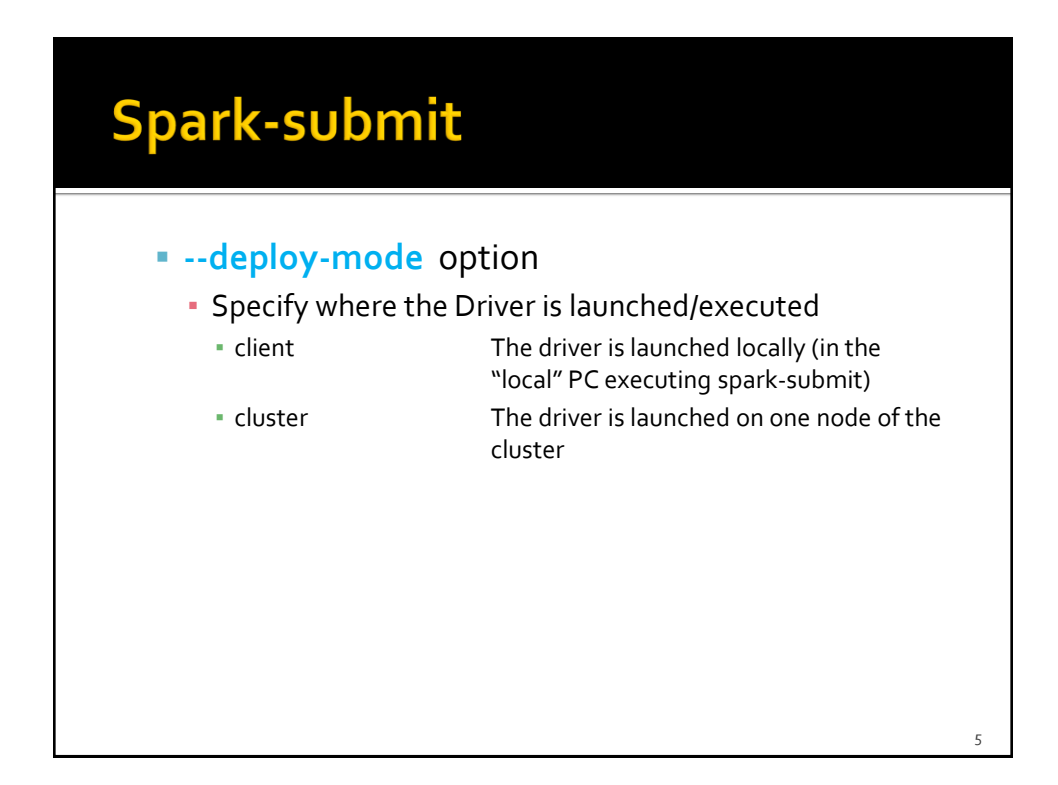

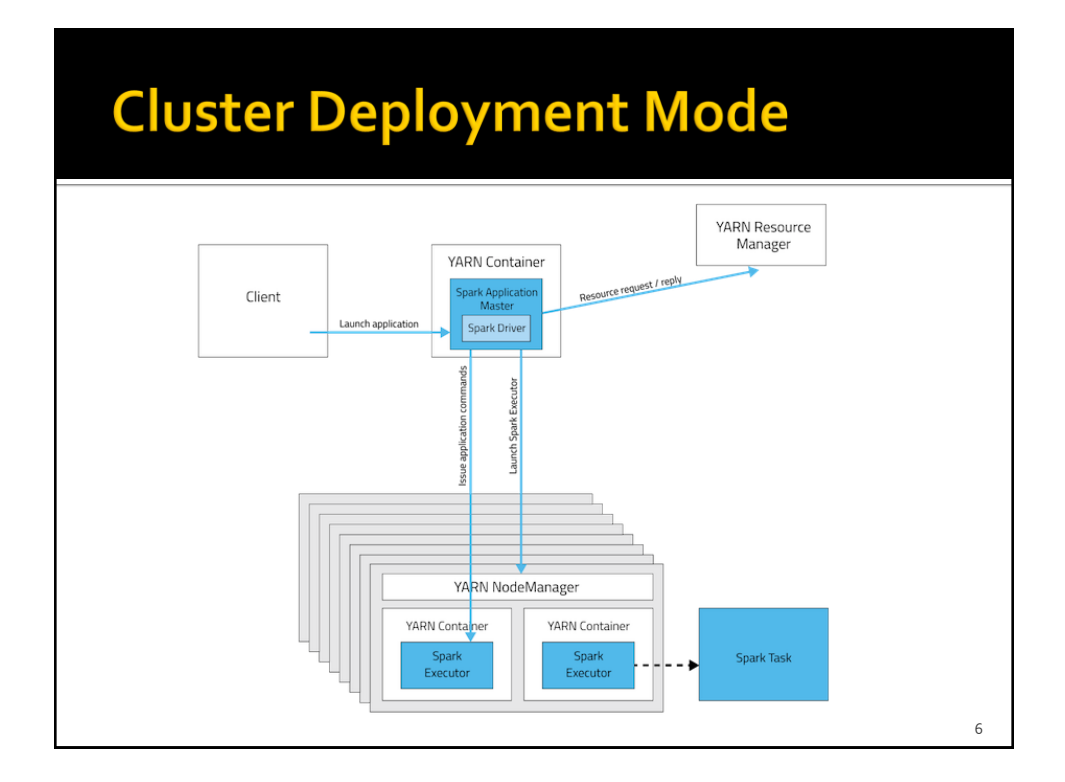

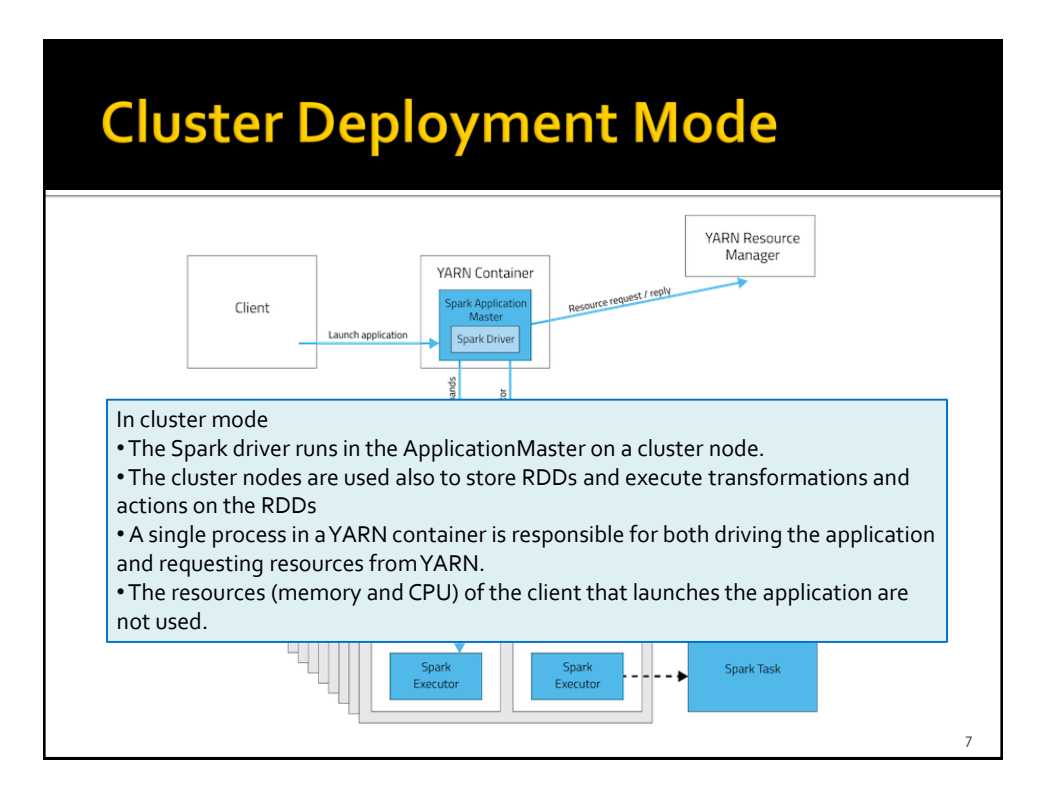

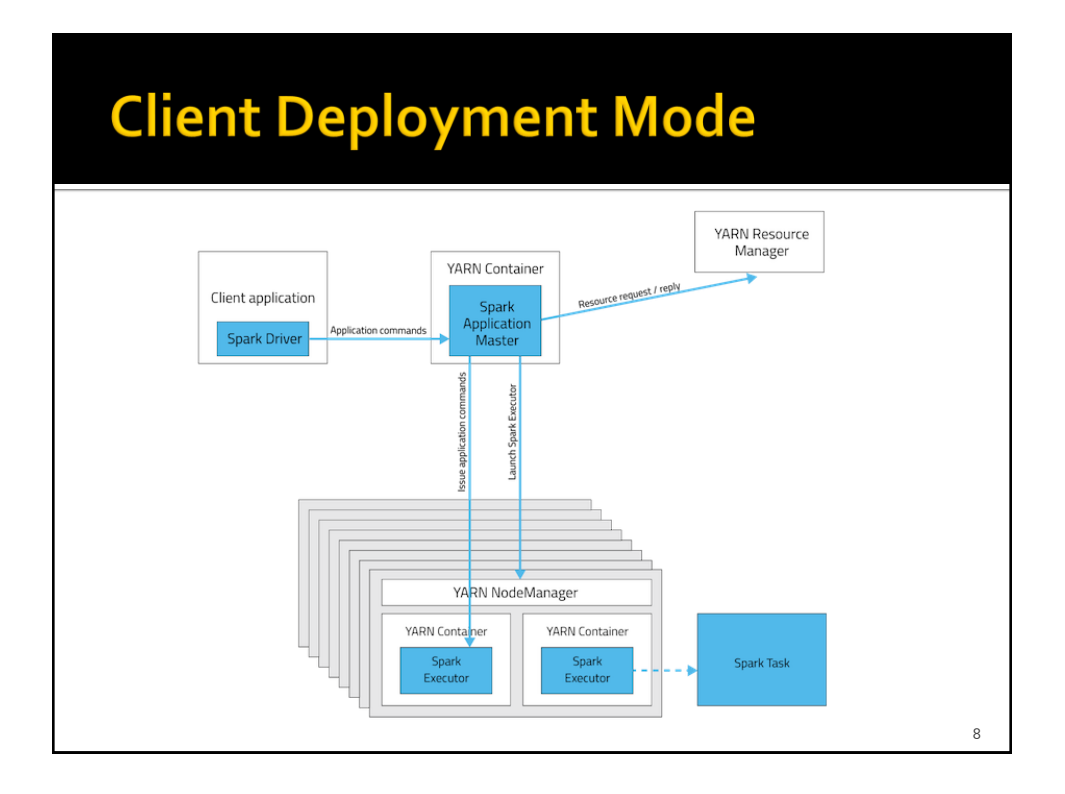

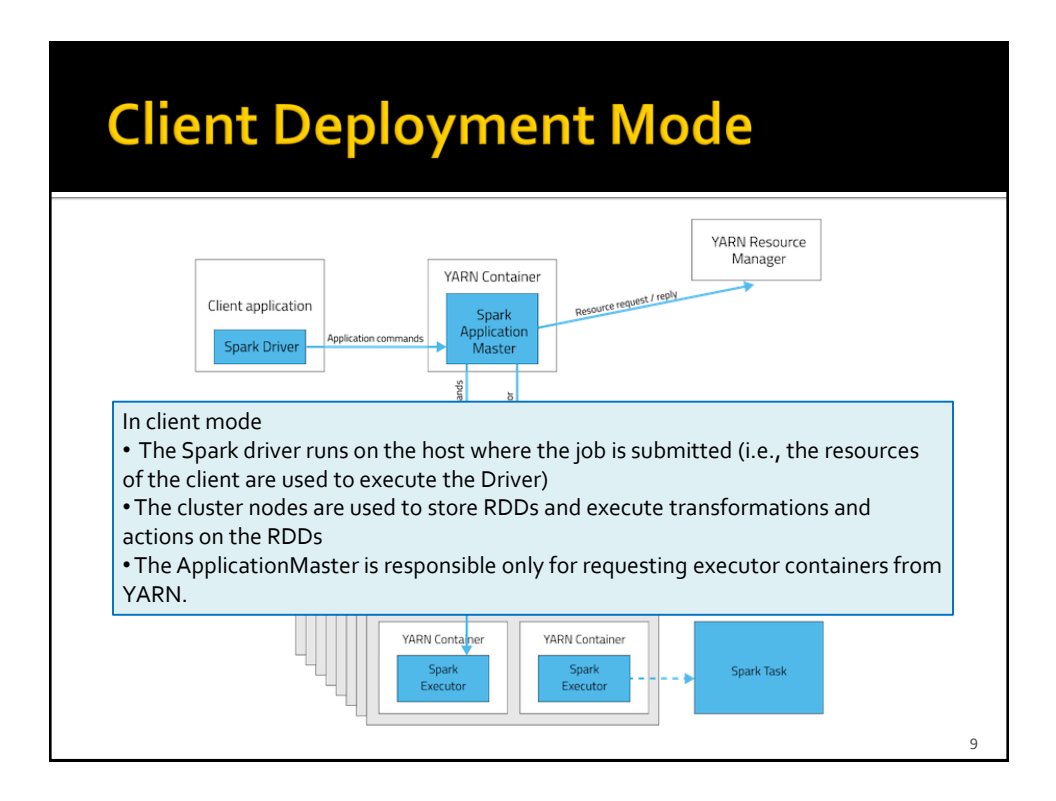

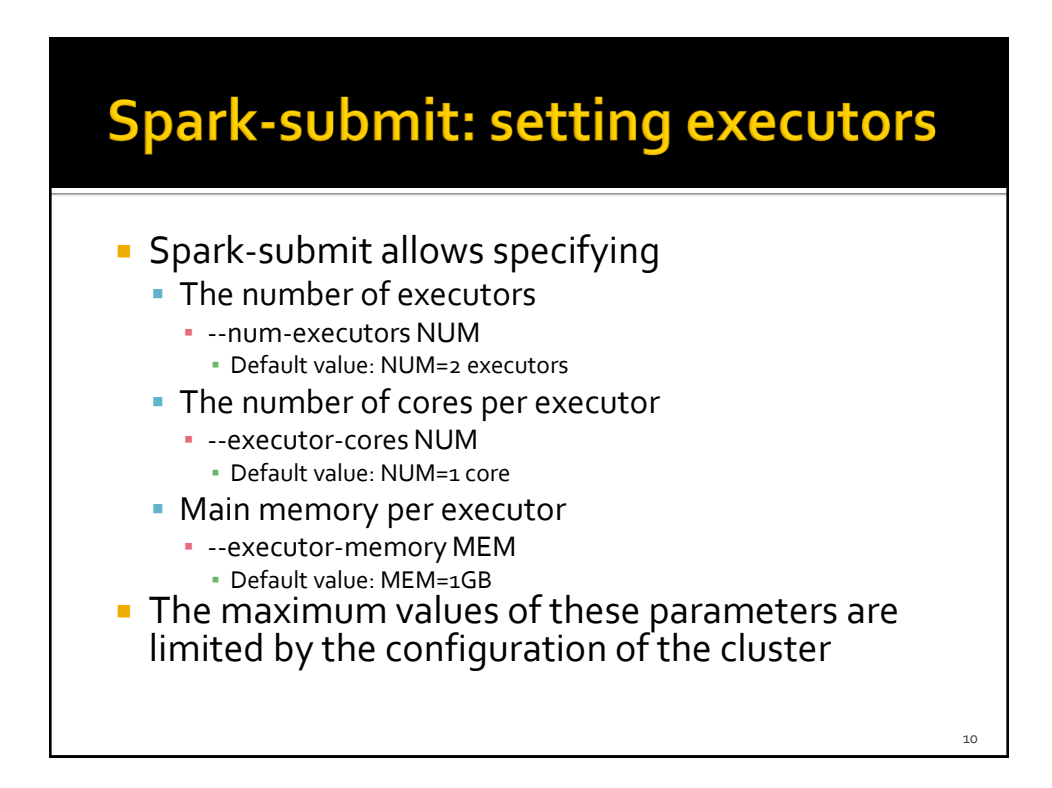

## **Spark-submit: setting driver**

- **Spark-submit allows specifying** 
	- **The number of cores for the driver** 
		- --driver-cores NUM
			- Default value: NUM=1 core
	- Main memory for the driver
		- --driver-memory MEM
			- Default value: MEM=1GB
- **Also the maximum values of these parameters** are limited by the configuration of the cluster when the deploy-mode is set to cluster

### **Spark-submit: Execution on the** cluster

- **The following command submits a Spark** application on a Hadoop cluster spark-submit --class *it.polito.bigdata.spark.DriverMyApplication* --deploymode *cluster* --master *yarn MyApplication.jar arguments*  $\blacksquare$  It executes/submits the application it.polito.bigdata.spark.DriverMyApplication contained in MyApplication.jar
- **The application is executed on a Hadoop cluster** based on the YARN scheduler
	- Also the Driver is executed in a node of cluster

12

11

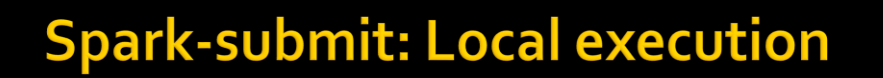

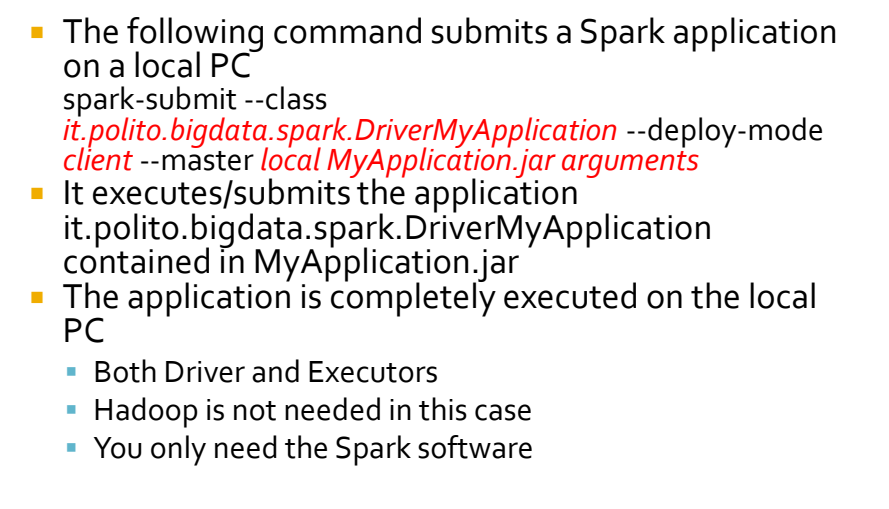

13